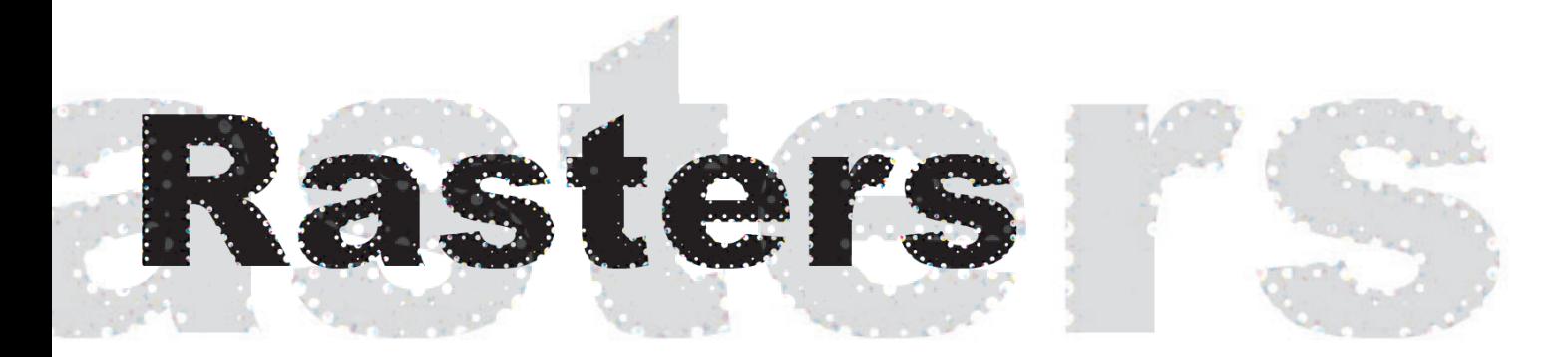

VS.

# Vectors Vectors

# **Terms to know**<br>Resolution:

Resolution: the number of pixels in an image. Usually stated as dpi (pixels per inch) or ppi (pixels per inch) or p

Monitor resolution:

Typical printer resolution:

Pixels: picture elements or tiny dots of individual color that make up what you see on you see on you see on you

Interpolation:

Nodes: points through which a path passes, they appear everywhere that a path passes, they appear every which a path changes direction. They appear every which a path changes direction. They appear that a path changes dire

Rasterizing:

Scaling:

Resizing: Using the resize command in Photoshop to add or discard pixels change the size of an image. The size of an image of an image of an image. The size of an image of an image. The size of an image of an image. The si

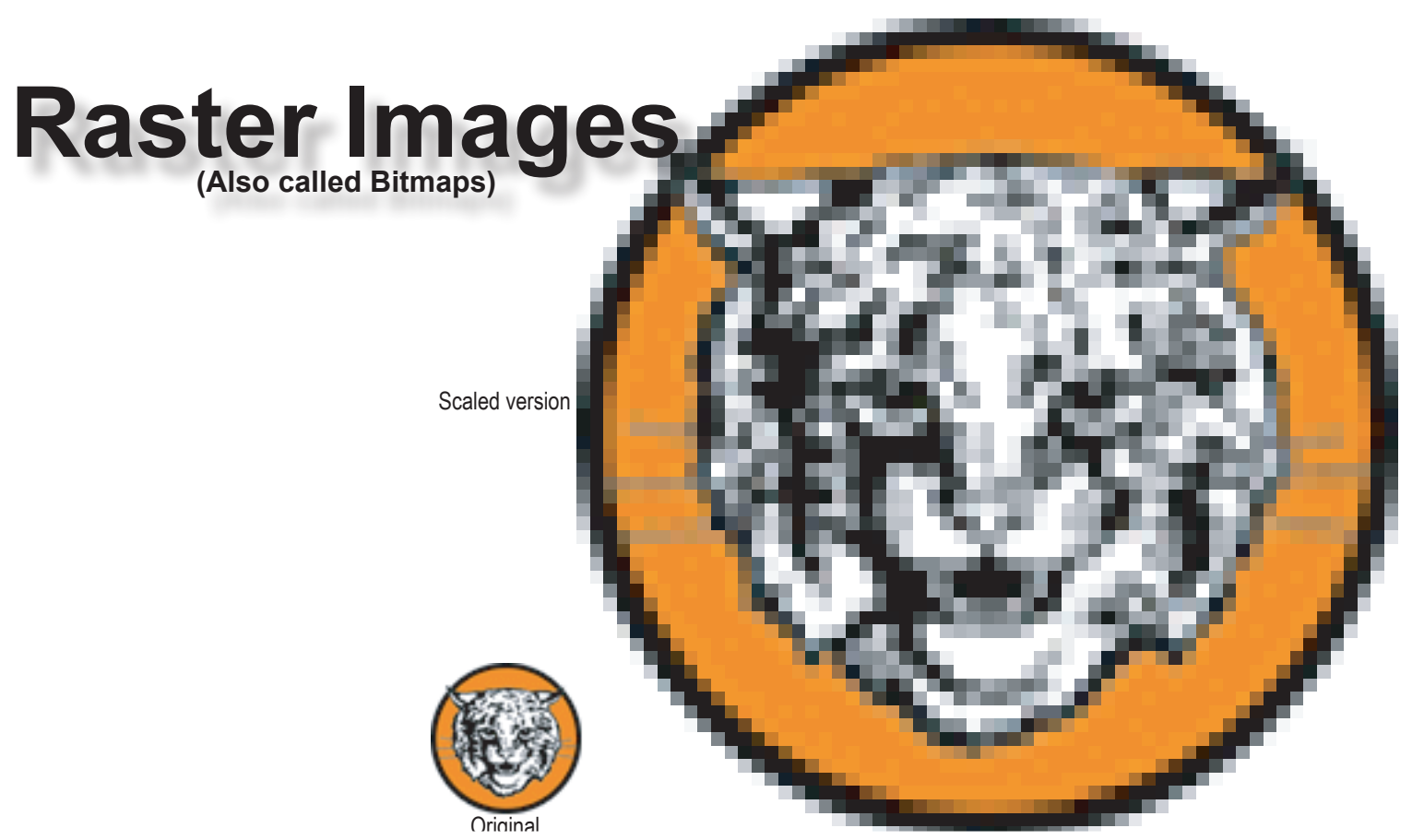

# **Definition:**

## **Features of a bitmap:**

-it's difficult to increase or decrease their size without sacrificing quality.

- When you an image by dragging the edges, the image gets
- When you an image with the "resommand pixels are discarded.
- When you an image with the "resolutionand pixels are interpret interpolated. This will create on a bitmap.
- All simages and images from are bitmaps.
- Converting bitmaps is as easy as clicking and changing the file type.
- Restricted to
- Easily produces
- $\bullet$  Editing can be very

#### **Common bitmap formats:**

- $\bullet$
- $\bullet$
- $\bullet$
- $\bullet$
- $\bullet$
- $\bullet$

# **Popular bitmap editing programs:**

- $\bullet$
- ● Adobe Photoshop
- ● Corel Photo-Paint

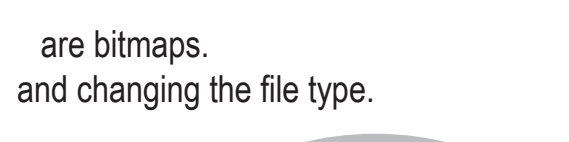

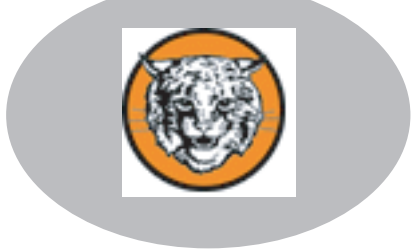

Raster placed over a background image; notice the white box

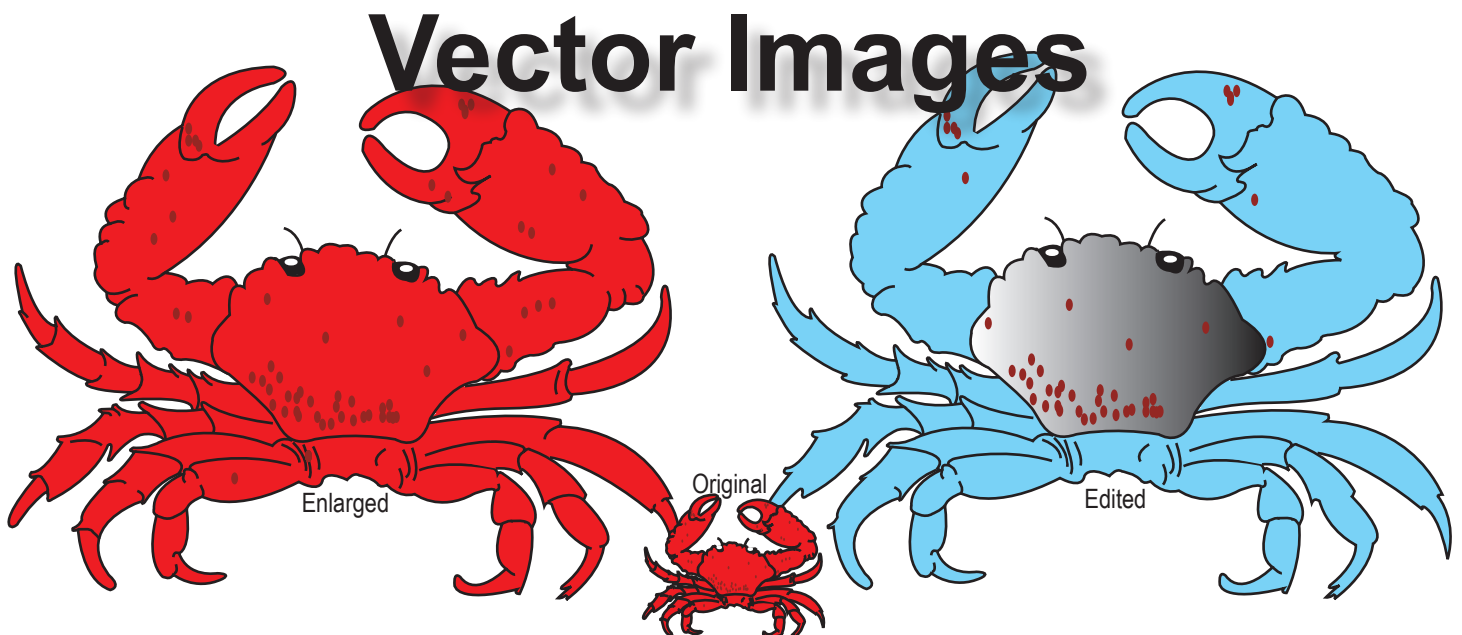

## **Definition:**

# **Features of a Vector:**<br>• Attributes are

- . Fills, strokes, color can be added or changed.
- Shape can be transformed by manipulating the and
- Images are resolution independent because they are scalable.
- Images are not restricted to rectangular shapes; they can be round.
- It is very difficult to produce imagery. They cannot easily depict of photography. They usually have a career appearance.
- Images in some in some in some in some in some in some in some in some in some in some in some in some in the l
- Vectors can easily be converted into the images through rasterizing.
- Opening a vector image in a bitmap editing program the vectors qualities and makes it
- a
- The most common reason for changing a vector to a bitmap is
- Images are very easily selection without jaggies.

## **Common vector formats:**

- 
- $\bullet$  $\bullet$
- $\bullet$
- 
- $\bullet$
- $\bullet$
- $\bullet$

#### **Popular Vector drawing programs:**

- $\bullet$
- $\bullet$

 $\bullet$ 

 $\bullet$ 

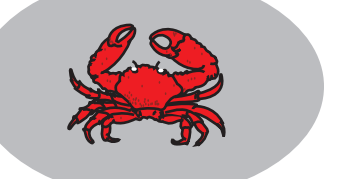

Vectors are not restricted to rectangular shapes; there is not a white box around this crab.